**Dev Eject Кряк Скачать бесплатно**

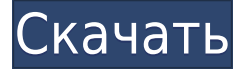

**Dev Eject Crack+ Incl Product Key [32|64bit]**

Dev Eject — это интуитивно понятное программное обеспечение, разработанное для того, чтобы помочь пользователям более эффективно управлять всеми съемными дисками, подключенными к компьютеру. Таким образом, программа подходит для пользователей, даже если они только новички. Инструмент отображает список со всеми съемными дисками, подключенными к компьютеру, прямо в своем главном окне, что позволяет им управлять этими устройствами всего несколькими щелчками мыши. Просмотр информации о запущенных процессах С помощью этой программы пользователи могут видеть файлы, открытые со съемного диска, а также могут узнать больше о процессах, которые их используют. Чтобы просмотреть информацию о процессах, которые обращаются к файлам на USB диск, пользователям необходимо нажать на кнопку блокировки. Откроется окно процессов, в котором отображаются имена файлов и процессов. К сожалению, никаких других подробных

сведений о процессе там не указано. Извлечение или повторное подключение устройств. При условии, что одно из подключенных устройств перестало работать, пользователи могут повторно подключить его, чтобы продолжить пользоваться доступом к своим файлам. С помощью Dev Eject они могут сделать это, физически не извлекая устройство из USB-порта. Любое из подключенных устройств может быть быстро извлечено с помощью этой программы. Функциональность аналогична той, что доступна в Windows, и доступна по щелчку правой кнопкой мыши на значке подключенных устройств на панели задач. Безопасное извлечение устройств из компьютера С помощью этого инструмента пользователи могут безопасно удалять любые подключенные USB-устройства, тем самым их файлы не повреждены и важные данные не потеряны. В общем, Dev Eject — это простое в использовании и быстрое приложение для управления подключенными съемными дисками. Он может отображать список со всеми этими устройствами, позволяет пользователям повторно подключать остановленные диски, а также может информировать пользователей о файлах, которые были открыты с USB-накопителя, и о процессах, которые их используют. ]]>Автор: amaya24 amaya24Fri, 09 Jul 2012 22:41:25 +0000 Eject — это быстрый и простой способ извлечь или удалить диск из вашей системы OS X. Он работает так, как вы ожидаете, от Finder до значка.

Предоставляет возможность извлекать USB-устройства в Windows и монтировать их в Linux. Функции: Извлечь (безопасно удалить устройства с компьютера) Mount (подключить операционную систему Windows к системе Linux) Быстрый доступ к данным с помощью значка устройства в окне Извлекайте устройства и безопасно удаляйте их с компьютера Для первой покупки это то, что у меня есть. У меня не так много вещей, и я не играл в игру. Так что это всего лишь мои мнения о том, что, по моему мнению, я должен получить, и мои пожелания, и то, что, по моему мнению, было бы хорошо для меня. \*\*Нет игр\*\* 1. Хорошая коробка для хранения моих DVD/CD (большинство из них предназначены только для игр, которые я собрал некоторое время назад) 2. Хорошие игры (я решу, хочу ли я какую-либо из них) 3. Xbox 360 \*\*если вы все еще продаете его, вы получите мои ваучеры\*\* \*\*Любые модели или игры PlayStation, Nintendo, Ouya и аналогичные.\*\* \*\*PS3 5 лет\*\* (если вы все еще получаете их) 4. Пара хороших игр типа Killzone, Battlefield, Tomb Raider, Tekken. Я решу, что я хочу получить. Мне все равно, пока я их получаю. У меня нет цифровых загрузок. \*\*PS2 5 лет\*\* 5. PS3 (мне все равно, пока вы не берете за нее плату). 6. Игра для PSP или DS 7. Игра для DS-X 8. Игра для Xbox из моего списка желаний 9. Игры для PS Vita. Если у вас есть что-нибудь в наличии, я мог бы быть заинтересован в

получении одного. 10. Одна игра для PS, которой у меня еще не было. Я не думаю, что мне нужно что-то еще. \*\*Паровые игры\*\* 1. Большая Земля \*\*Я решу, хочу ли я что-нибудь из них\*\* 2. Ракетная лига 3. ДОТА2 4. Варфрейм 5. Тотальная война 6. Цивилизация IV Я не думаю, что мне нужно что-то еще. Спасибо МОСКВА, 10 декабря. /ТАСС/. Северный Сахалин России имеет стратегическое значение для России, заявил президент России Владимир Путин в Соединенных Штатах. Путин сказал, что на острове есть один 1eaed4ebc0

- начисто извлеките все USB-накопители (включая другие устройства, подключенные к тому же USBпорту) - идентифицировать файлы, к которым обращаются и которые используются каждым процессом - список USB-накопителей с именами файлов/каталогов - безопасно извлеките накопитель, выбрав его удаление - без необходимости открывать крышку устройства и отсоединять штекер USB - безопасно переподключать диски/другие устройства без потери данных, которые они содержат - показать время доступа - поддерживает Windows 2000/XP/2003/Vista - поддерживает USB 2.0 и USB 3.0 извлекает последнее использованное устройство поддерживает портативные устройства - устрашающе быстро: позволяет извлекать устройства за считанные секунды, часто не дожидаясь появления диалогового окна - сохранять ваши предпочтения/настройки между сессиями - работает в Vista/Lion или выше - убрана возможность получения сумасшедших меток (типа "N-:Disk2") на usb-накопителях и как у большинства других "программ-драйверов" Лучшее удобство использования и возможности программы: - безопасное извлечение: предотвращает повреждение вашего устройства; вам не нужно возиться с крышкой вашего устройства - все диски/другие устройства можно идентифицировать по имени (нажав на их иконку в системном трее); это особенно удобно, если к вашему USB-порту подключено

несколько дисков/устройств, например. ваш внутренний жесткий диск и внешний USB-накопитель - быстрое извлечение (нет необходимости открывать крышку устройства): извлечение устройств за считанные секунды - защищает ваши файлы (не дает процессам доступ к вашим файлам): вы можете настроить программу так, чтобы определенные процессы могли получить доступ только к файлам на устройстве - нет необходимости вручную переименовывать диск: вы можете быстро переименовать диск в осмысленное имя - нет необходимости удалять устройство: вы можете легко извлечь устройство, если оно перестанет работать (извлекать его "безопасно", это никоим образом не повреждает устройство) - настраивается под ваши нужды: - может определить, к какому USB-порту подключен накопитель/устройство (вместо надоедливого значка «HDD» имя устройства отображается на значке на панели задач); это особенно удобно, если к вашему USB-порту подключено несколько дисков/устройств. - можно настроить сохранение ваших настроек во время каждого сеанса (последнее использованное устройство, отображение имени каждого подключенного устройства, отображение/не отображение значка процесса в трее и т. д.); такая настройка будет автоматически загружена при следующем запуске программы - поддерживает Windows 2000/XP/2003/V

Stardock запускает бесплатный инструмент «Развитие видеоигр» для Windows МИДЛЕНД, НЬЮ-ЙОРК -(BUSINESS WIRE) - Сегодня Stardock выпустила DevTune 2.0, первое крупное обновление своего популярного пакета для разработки программного обеспечения с момента его приобретения компанией Stardock в марте 2014 года и одновременного запуска настольного программного обеспечения DevTune 4.0. DevTune 2.0 обеспечивает лучшую многопоточную оптимизацию для игр, больше инструментов для отладки проблем с играми и улучшенную поддержку Windows 8. Новую версию смогут бесплатно загрузить существующие пользователи DevTune. В новой версии DevTune пользователи Microsoft Windows получили доступ к нескольким новым функциям: Дамп данных хранилища для отладки приложений Windows, включая игры. Измените качество изображения, уменьшив разрешение игровых текстур во время разработки или финального релиза. Сбросьте системные часы, не влияя на другие приложения. Упростите реестр, предоставив возможность сбросить реестр до значений по умолчанию для операционных систем Windows 8 или Windows Server 2012. Обеспечьте покадровое сравнение реестра при выполнении обновлений Windows. Упростите внешний вид элементов интерфейса Windows 8/8.1 с помощью ярлыков. Новая версия также включает исправления ошибок и

улучшения производительности, а также несколько новых функций, включая возможность создания игрового проекта с более надежной оптимизацией, новую автономную панель управления эмуляцией, новый монитор производительности, доступный из настроек игры, новая дополнительная интегрированная система сборки и многое другое. «Мы рады предоставить бесплатное программное обеспечение и инструменты, которые помогут геймерам раскрыть весь потенциал своих с трудом заработанных игровых долларов», — сказал Николя Николь, вице-президент по маркетингу Stardock. «Благодаря новому DevTune разработчики игр теперь могут более легко работать со своими играми, пока они находятся в разработке, и в полной мере использовать уникальные возможности, предлагаемые Windows 8 и Windows Server 2012.Это еще один захватывающий и постепенный шаг в продолжающемся развитии ведущей линейки программного обеспечения Stardock для разработки игр и управления ими». Пользователи Microsoft Windows могут перейти на новую версию DevTune, обновив существующую загрузку с веб-сайта Stardock. Вместе со своей новой версией Stardock также выпустит обновленную версию панели управления эмуляцией. Эта новая версия включает в себя простой в использовании интерфейс, который обеспечивает доступ к нескольким параметрам управления, включая возможность изменять любые игровые профили, созданные Steam, непосредственно из панели управления эмуляцией. "

Игра все еще находится в стадии тестирования и может не работать на некоторых платформах. Если у вас возникли проблемы, обратитесь за помощью к разработчику. Для бесперебойной работы игре требуется интернет не ниже средней скорости (10 Мбит/с). О веб-сайте Мы создали веб-страницу для игры. Это официальная страница игры, которая используется для отображения новых обновлений и анонсов будущих событий. Мы не ожидаем, что вы будете использовать его в качестве рекламной платформы, но если вы это сделаете, мы удалим ваши ссылки и контент. Мы уважаем права интеллектуальной собственности других сторон,